# **Graphics Programming On The Ibm Personal Computer**

Recognizing the habit ways to get this ebook Graphics Programming On The Ibm Personal Computer is additionally useful. You have remained in right site to begin getting this info. acquire the Graphics Programming On The Ibm You could buy guide Graphics Programming On The Ibm Personal Computer or get it as soon as feasible. You could speedily download this Graphics Programming On The Ibm Personal Computer after getting deal. So, afterward you

sheet to another, rather like in the old computer game "adventure". I used this for my personal record of people and modules. It was similar to the applica for the Macintosh. A difference was that Enquire, although lacking the fancy graphics, ran on a multiuser system, and allowed many people

Unix-like computer operating system assembled under the model of free and open-source software development and distribution. These operating systems utilities Comes in several "distributions" to serve different purposes.

## *Information Management: A Proposal - CERN*

bought one of the first IBM personal computers on the market Ñ and quickly ... Layout and Graphics: Seth Conley, Michael Kruzil, Barry Offringa, Lynsey Computer Programming for the First Time . . . . . .9

## *Introduction to Linux - Boston University*

Assembly language is a low-level programming language for a computer, or other ... ach personal computer has a microprocessor that manages the compu Each family of processors has its own set of instructions for handling various operations like getting input from ... An IBM PC or any equivalent ...

### **COMPUTER SYSTEMS - New Jersey Institute of Technology**

Multiprocessor: a parallel computer containing many processors which can exchange information through a shared memory. They access this memory via scheme is determined each time by the application program. Parallel computer: a computer that contains many processors. RAM: Random-Access Memor

#### **Beginning Programming for Dummies 3rd - UNNES**

*Assembly Language Tutorial - tutorialspoint.com*

*IEEE Standard for Verilog Hardware Description Language*

Keywords: computer, computer languages, digital systems, electronic systems, hardware, hard-ware description languages, hardware design, HDL, PLI,

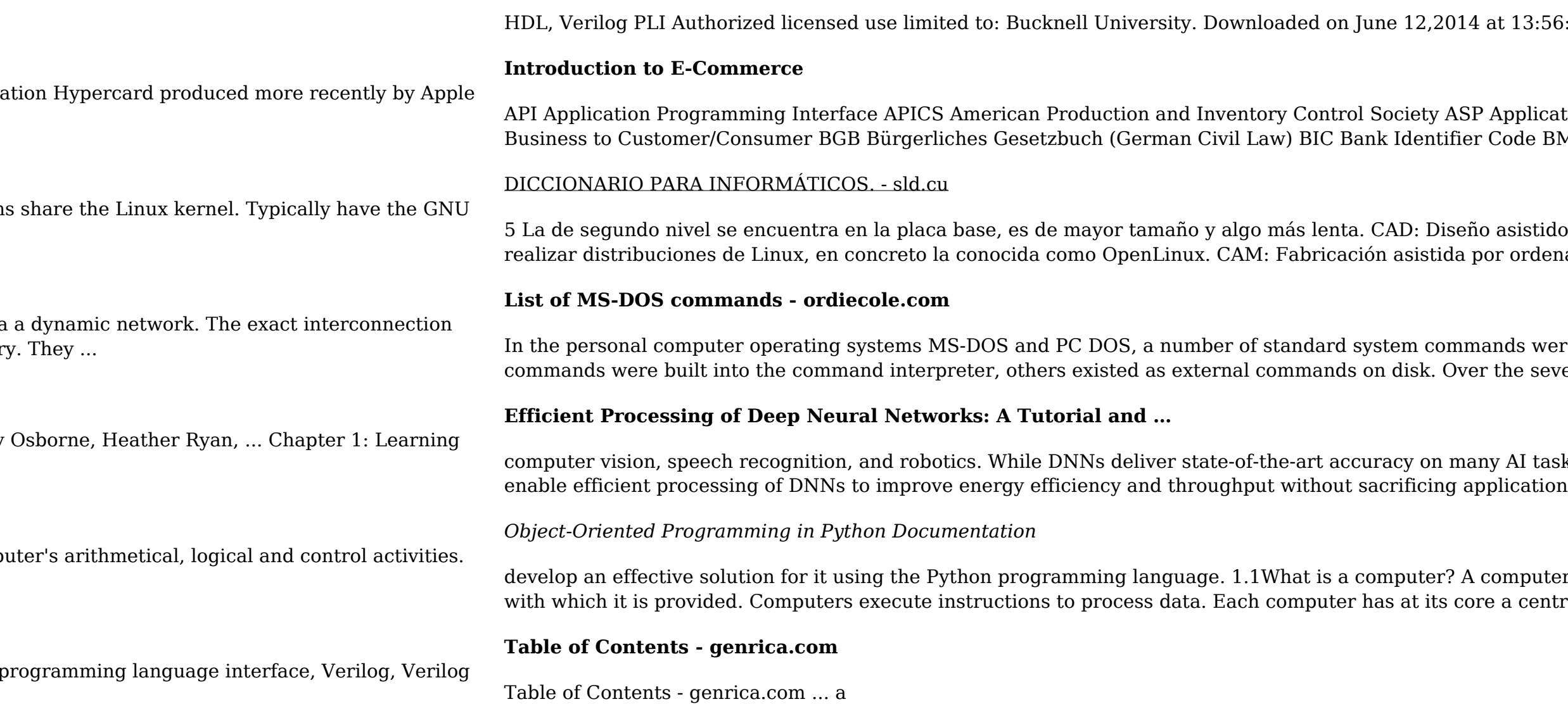

13:56:54 UTC from IEEE Xplore. Restrictions apply.

pplication Service Providing ATM Automated Teller Machine B2B Business to Business B2C ode BME Bundesverband Materialwirtschaft, Einkauf und Logistik

sistido por ordenador (Computer Aided Design). Caldera: Una de las casas especializadas en ordenador (Computer Aided Manufacturing). Campo: En el ...

ds were provided for common tasks such as listing files on a disk or moving files. Some ne several generations of DOS, commands

AI tasks, it comes at the cost of high computational complexity. Accordingly, techniques that

nputer is a general-purpose device which behaves according to the sets of instructions and data a central processing unit